## Tips for good creative writing >>>CLICK HERE<<<

## Tips for good creative writing

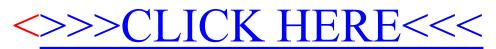